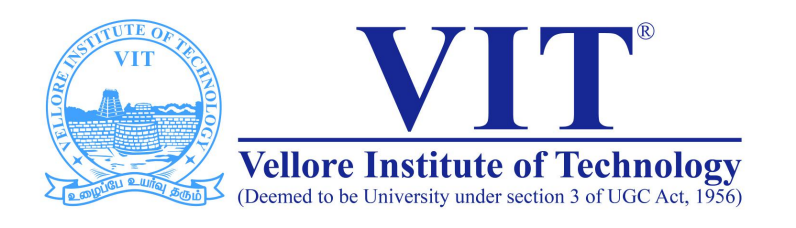

# CSE2004 Database Management System

**Slot: L15+L16 Venue: AB1-605B Week -IV SQL Built in & Aggregate Functions**

> Prof. Tulasi Prasad Sariki SCSE, VIT, Chennai www.learnersdesk.weebly.com

#### **SELECT**

- Querying data from a table is one of the most common tasks that you have to deal with on a regular basis.
- To query data from one or more tables, you use the SQL **SELECT** statement.
- SQL **SELECT** statement syntax

SELECT column1,column2...<br>FROM table1,table2...<br>WHERE filter\_condition GROUP BY column1 HAVING group\_condition ORDER BY column1,column2 ASC | DESC

#### SELECT

- **SELECT: specifies which columns in database tables to include in the result or result set.**
- **FROM: specifies the tables that you want to query data from. You can also use the FROM clause to join multiple tables.**
- **WHERE: filters unwanted records or rows in the result.**
- **GROUP BY: groups rows by common column values.**
- **HAVING: uses with the GROUP BY clause to filter unwanted groups.**
- **ORDER BY: sorts the result by one or more columns.**

### Select Examples

- **SELECT \* FROM Employees;**
- **SELECT Lastname FROM Employees**
- **SELECT lastName, firstName FROM Employees**
- **SELECT 1 + 1;**
- **SELECT 2\*3 from dual;**
- **SELECT CONCAT(LastName, '**SELECT CONCAT(LastName,', ',FirstName) AS fullname FROM<br>employees

# Select (Distinct, All)

- **SELECT DISTINCT column\_1, column2 FROM table;**
- **SELECT city FROM employees;**
- **SELECT DISTINCT city FROM employees;**
- **SELECT DISTINCT city, country FROM employees;**
- **SELECT COUNT(DISTINCT city) FROM employees;**
- **SELECT SUM(DISTINCT unitprice) FROM Products;**
- **SELECT ALL column\_1, column\_2 FROM table; (SELECT = SELECT ALL)**

### Select - Where

**SELECT column\_1, column\_2 FROM table WHERE condition;**

**Comparision Operators : = , > , <, >= , <= and <>**

- **SELECT lastname, firstname, title FROM employees WHERE lastname = 'King';**
- **SELECT lastname, firstname, title FROM employees WHERE country <> 'USA';**
- **SELECT lastname, firstname, title, country, DATE(hiredate) FROM employees WHERE hiredate < '1993-01-01'.**
- **SELECT lastname, firstname, title, country, DATE(hiredate) FROM employees WHERE hiredate > '1993-01-01'.**

### Select - Where

**SELECT column\_1, column\_2 FROM table WHERE condition;**

**Logical Operators : AND, OR, and NOT**

- **SELECT lastname, firstname, title, country, DATE(hiredate) FROM employees WHERE hiredate < '1993-01-01' AND country = 'USA'**
- **SELECT lastname, firstname, title, country, DATE(hiredate) FROM employees WHERE hiredate > '1993-01-01' OR country = 'USA'**
- **SELECT lastname, firstname, title, country, DATE(hiredate) FROM employees WHERE NOT (city = 'London' OR city = 'Seattle')**

**Note : Besides those operators, you can also use the BETWEEN, IN, LIKE, EXISTS, and IS operators in the WHEREclause.**

### SELECT - ORDER BY

**SELECT column1, column2 FROM table ORDER BY (expr | column) ASC, (expr | column) DESC;**

- **SELECT lastname, firstname FROM employees ORDER BY lastname;**
- **SELECT lastname, firstname FROM employees ORDER BY lastname DESC, firstname ASC;**
- **SELECT CONCAT(lastname, ' , '**SELECT CONCAT(lastname, ',', firstname) fullname FROM employees<br>ORDER BY CONCAT(lastname, ',', firstname); **, ', firstname);**
- **SELECT lastname, firstname, DATE(hiredate) FROM employees ORDER BY 3 DESC;**

# SELECT - Alias (Column/Table)

- **SELECT productName AS product, unitPrice AS price FROM products WHERE unitPrice >50;**
- **SELECT productName product, unitPrice "unit Price" FROM products WHERE unitPrice >50;**
- **SELECT P.productName FROM products P WHERE P.unitPrice >50;**

### SELECT - BETWEEN

- **SELECT column\_1, column\_2 FROM table WHERE (expr | column)**<br>BETWEEN lower\_value AND upper\_value;
- **SELECT productName, unitPrice FROM products WHERE unitPrice BETWEEN 18 AND 19;**

**or**

- **SELECT** productName, unitPrice FROM products WHERE unitPrice >=18<br>AND unitPrice <=19 ;
- **SELECT lastname, firstname, birthdate FROM employees WHERE birthdate BETWEEN '1948-01-01' AND '1960-01-01';**
- **SELECT productName, unitPrice FROM products WHERE unitPrice NOT BETWEEN 18 AND 19;**

#### SELECT - IN

- **SELECT column\_1, column\_2 FROM table WHERE (expr | column) IN (value1 , value2, ...);**
- **SELECT productName, unitPrice FROM products WHERE unitPrice IN (18 , 19, 20)**

**or**

- **SELECT productName, unitPrice FROM products WHERE unitPrice = 18 OR unitPrice = 19 OR unitPrice = 20;**
- **SELECT productName, unitPrice FROM products WHERE unitPrice NOT IN (18 , 19, 20)**

### SELECT - LIKE, IS

- **SELECT column1, column2 FROM table WHERE column LIKE pattern;**
- **SELECT lastname, firstname FROM employees WHERE lastname LIKE 'D%'**
- **SELECT lastname, firstname FROM employees WHERE lastname LIKE '%t'**
- **SELECT lastname, firstname FROM employees WHERE lastname LIKE '%D%'**
- **SELECT lastname, firstname FROM employees WHERE lastname LIKE '\_a%'**
- **SELECT lastname, firstname FROM employees WHERE lastname LIKE '\_a\_'**
- **SELECT companyName, fax FROM suppliers WHERE fax IS NULL;**
- **SELECT companyName, fax FROM suppliers WHERE fax IS NOT NULL;**

# SELECT - GROUP BY (MIN, MAX, AVG, COUNT)

- **SELECT categoryid, SUM(unitsinstock) FROM products GROUP BY categoryid;**
- **SELECT categoryid, COUNT(productid) FROM products GROUP BY categoryid;**
- **SELECT categoryid, FLOOR(AVG(unitsinstock)) FROM products GROUP BY categoryid;**
- **SELECT categoryid, MIN(unitsinstock), MAX(unitsinstock) FROM products GROUP BY categoryid;**
- **SELECT categoryid, COUNT(productid) FROM products GROUP BY categoryid ORDER BY COUNT(productid) DESC;**

### SELECT - HAVING

- **SELECT column1, column2, aggregate\_function(expr) FROM table GROUP BY column1 HAVING condition;**
- **SELECT orderid, SUM(unitPrice \* quantity) Total FROM orderdetails GROUP BY orderid HAVING total > 12000;**
- **SELECT orderID, COUNT(productID) products FROM orderdetails GROUP BY orderID HAVING products > 5;**

### Thank You!